## SAP ABAP table /BEV3/CHANFFRMST {Structure to print list for request form}

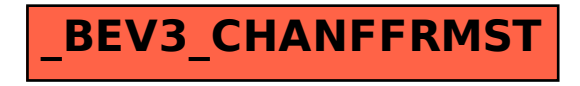